## NA2003/NA3003

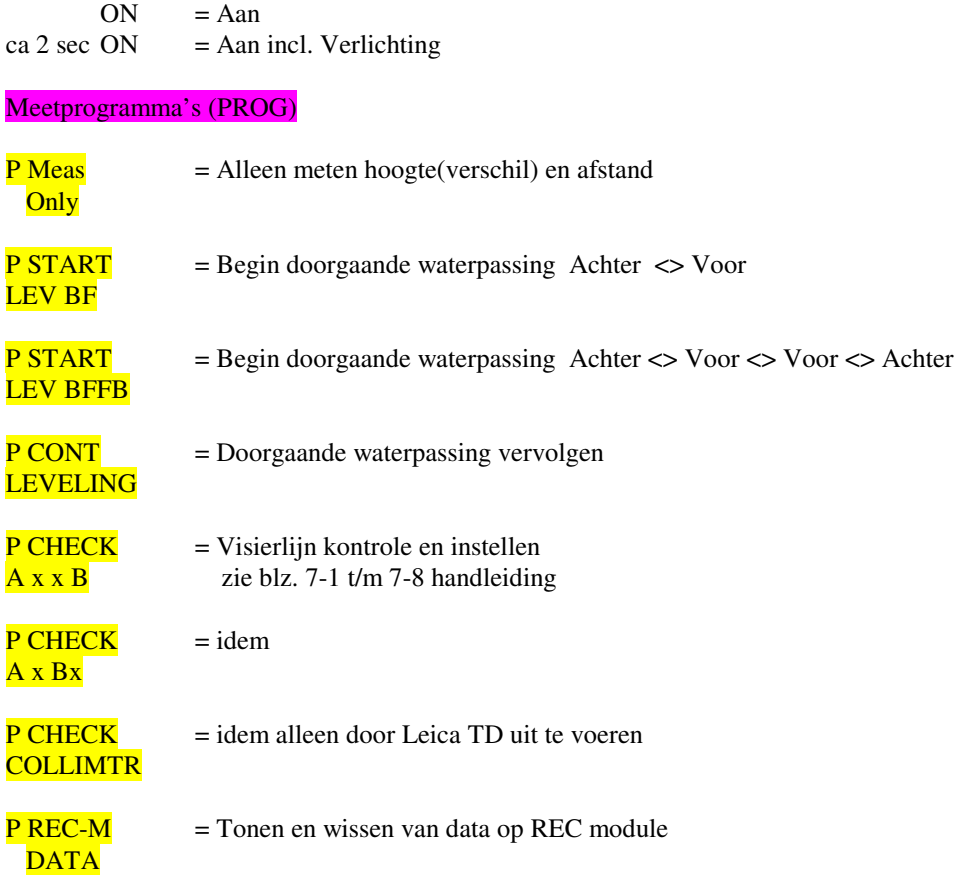

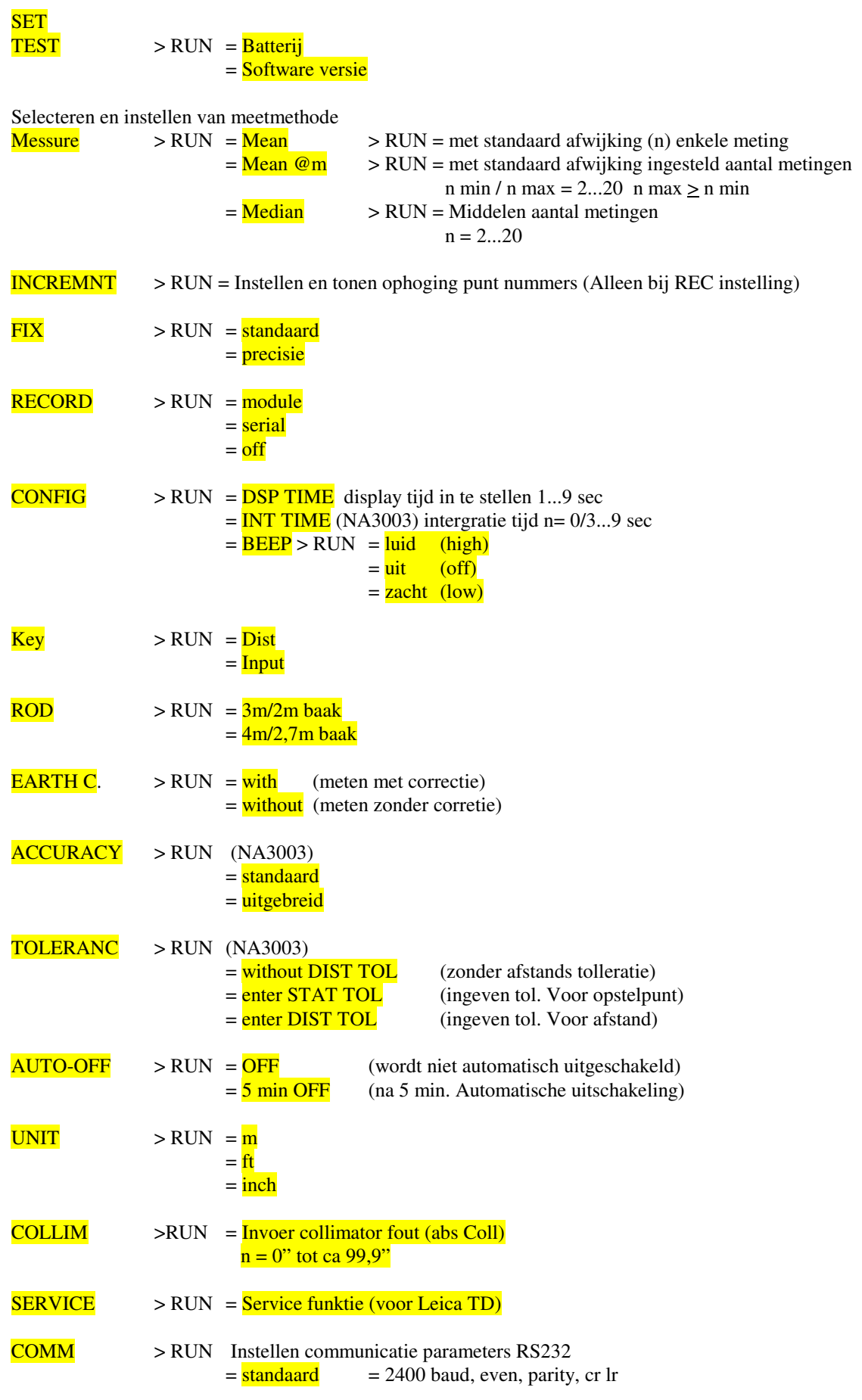

 $=$  User

Kiezen met pijlen **DSP** A of **DSP** V Bevestigen met RUN